## **Министерство образования Иркутской области**

Государственное бюджетное профессиональное образовательное учреждение Иркутской области «Иркутский авиационный техникум» (ГБПОУИО «ИАТ»)

Рассмотрено на заседании ВЦК ИСП Протокол № 11 от 18.05.2023 г.

## **МЕТОДИЧЕСКИЕ УКАЗАНИЯ ПО ВЫПОЛНЕНИЮ КУРСОВОГО ПРОЕКТА**

**по**

## **МДК.09.01 Проектирование и разработка веб-приложений**

### **для специальности 09.02.07 Информационные системы и программирование**

Квалификация – Разработчик веб и мультимедийных приложений

Иркутск 2023

# **Содержание**

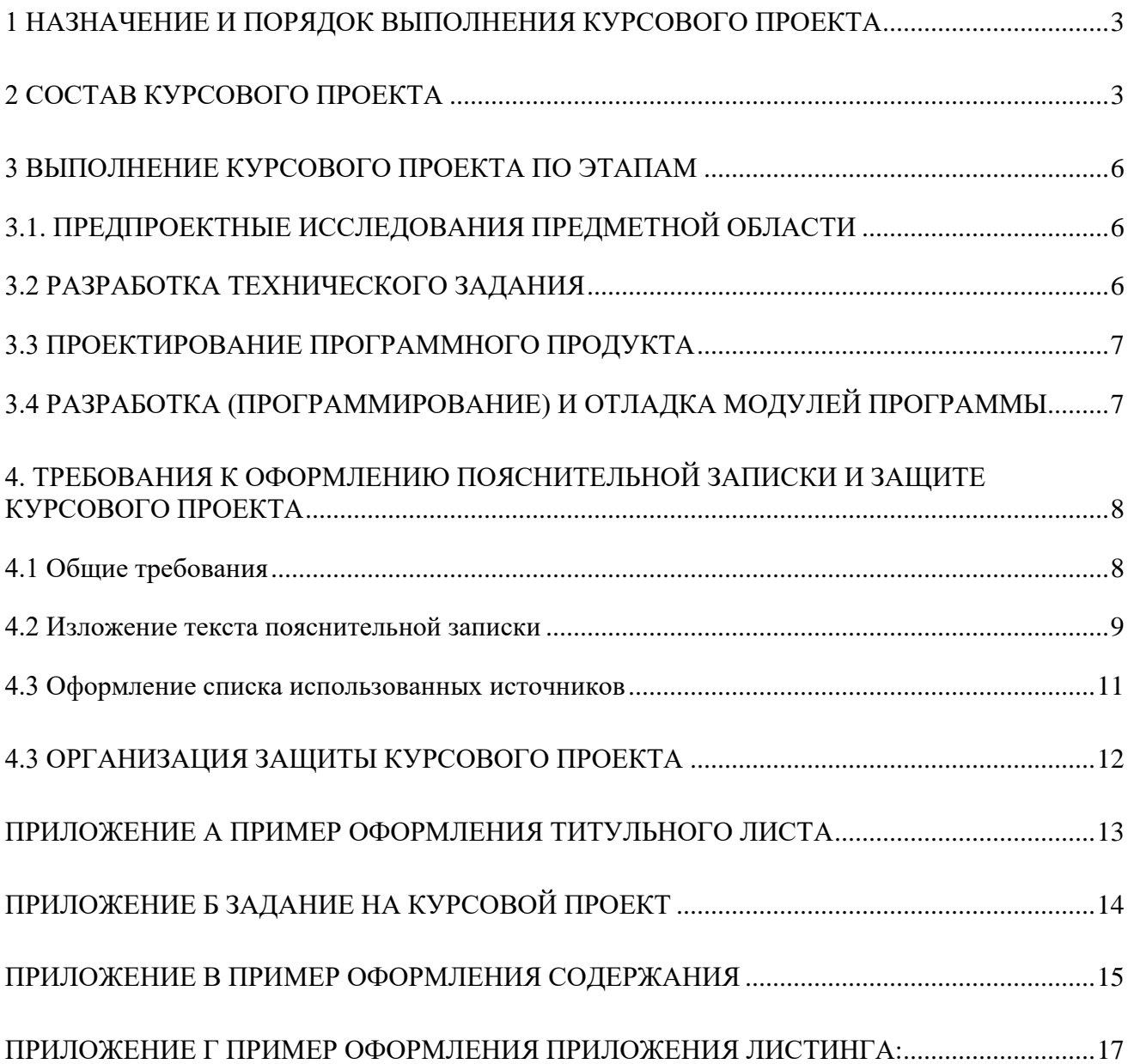

### <span id="page-2-0"></span>**1 НАЗНАЧЕНИЕ И ПОРЯДОК ВЫПОЛНЕНИЯ КУРСОВОГО ПРОЕКТА**

Целью выполнения курсового проекта по **МДК.09.01 Проектирование и разработка веб-приложений,** является закрепление теоретических знаний и практических умений, получаемых при изучении **МДК.09.01 Проектирование и разработка веб-приложений, МДК.09.02 Оптимизация веб-приложений**, **МДК.09.03 Обеспечение безопасности вебприложений, МДК.08.01 Проектирование и разработка интерфейсов пользователя.**

Курсовой проект демонстрирует владение профессиональными компетенциями:

 Разрабатывать техническое задание на веб-приложение в соответствии с требованиями заказчика.

Разрабатывать веб-приложение в соответствии с техническим заданием.

 Разрабатывать интерфейс пользователя веб-приложений в соответствии с техническим заданием.

 Осуществлять техническое сопровождение и восстановление веб-приложений в соответствии с техническим заданием.

Размещать веб-приложения в сети в соответствии с техническим заданием.

Курсовой проект посвящён разработке веб-приложения. Работа над курсовым проектом (далее - КП) включает следующие этапы:

1) получение индивидуального задания;

2) предпроектное исследование предметной области (разработка плана КП, определение цели, задач и области применения, описание предметной области);

3) разработка технического задания (определение функционала приложения, выбор архитектуры программного обеспечения, выбор типа пользовательского интерфейса, выбор языка программирования и среды разработки, выбор СУБД);

4) проектирование программного обеспечения (разработка структурной, функциональной схемы ПО, построение ER-модели и ее нормализация);

5) разработка (программирование) и отладка программы (модулей, создание клиентской и серверной части программного продукта);

6) составление программной документации (руководство пользователя, оформление пояснительной записки);

7) подготовка к защите (составление речи и презентации).

При работе над курсовым проектом необходимо опираться на следующие этапы в соответствии с жизненным циклом:

Формирование требований к веб-приложению.

Разработка концепции веб-приложения.

Создание технического задания.

Эскизный проект.

Технический проект

Ввод в действие.

Сопровождение веб-приложения.

### <span id="page-2-1"></span>**2 СОСТАВ КУРСОВОГО ПРОЕКТА**

Работа над курсовым проектом является индивидуальной. На основании технического задания (который создает обучающийся самостоятельно) на курсовой проект, студент представляет себе и описывает объект, для которого проектируется информационная система.

Курсовой проект состоит из аналитической и проектной части, выполняемой с

применением автоматизированных средств проектирования (CASE-средств) и инструментальных средств разработки.

Аналитическая часть курсового проекта выполняется обучающимся на основании его знаний о предметной области, являющейся предметом проектирования, с привлечением имеющихся у него знаний о структуре, функционировании и документообороте реальных предприятий.

База данных и выбор СУБД реализации проекта производится по выбору обучающегося.

Программная часть (клиентская и серверная части) реализации проекта производится с использованием актуальных и востребованных средств разработки и языков программирования по выбору обучающегося, но с обоснованием.

Курсовой проект, представленный пояснительной запиской, должен быть единым, целостным документом, в котором каждый следующий раздел логически следует из предыдущего, опираясь на введенные обозначения, переменные, используя одинаковую символику и определения.

Пункты пояснительной записки курсового проекта по МДК.09.01 Проектирование и разработка веб-приложений состоит из следующих разделов:

Введение

1 Предпроектное исследование

1.1 Описание предметной области

1.2 Обзор инструментальных средств для разработки

2 Техническое задание.

3 Проектирование веб-приложения.

3.1 Структурная схема веб-приложения.

3.2 Функциональная схема веб-приложения.

3.3 Проектирование базы данных.

3.4 Проектирование пользовательского интерфейса.

4.Разработка веб-приложения.

4.1 Разработка интерфейса веб-приложения.

4.2 Разработка базы данных веб-приложения.

4.3 Разработка веб-приложения.

5 Технологическая документация веб-приложения.

5.1 Руководство пользователя веб-приложения.

Заключение

Список используемых источников

Приложение А Техническое задание

Приложение Б Листинг (на усмотрение обучающегося)

*Введение* является одной из основных частей курсового проекта, в которой должны быть раскрыты следующие вопросы:

- обоснование актуальности темы данной работы;
- необходимые теоретические выкладки и определения, которые будут встречаться в следующих разделах работы;
- цель курсового проекта;
- определение задач, решение которых необходимо для достижения поставленной цели.

При обосновании актуальности темы курсового проекта следует показать степень его практического применения. Во введении желательно отразить основные понятия, можно дать краткую историческую справку по исследуемой теме. Введение должно занимать не более 2 страниц.

#### 1. Предпроектное исследование

1.1. Описание предметной области веб-приложения предназначен для описания предметной области с детальным описание объектов и связей между ними, а также выделенных понятий и терминов.

1.2. Обзор инструментальных средств для разработки веб-приложения раскрывает список инструментов в разработки программного продукта с обоснованием их выбора.

2. Техническое задание. Составляется текстовый документ «Техническое задание» в соответствии с ГОСТ на разработку программного продукта (веб-приложения).

3. Проектирование веб-приложения.

3.1 Структурная схема веб-приложений. В данном разделе представляется схема, которая описывает как построено веб-приложение. Элементы, обеспечивающие работу вебприложений любого назначения, перечисляются в определении. Одни из них - средства, методы и персонал – обеспечивают работу веб-приложений, а другие – хранение, обработка и выдача информации - указывают функциональные признаки, т.е. определяют, из каких информационных процессов складывается функционирование веб-приложений.

3.2 Функциональная схема веб-приложений. Функциональные компоненты - это задачи предметной области, методы и алгоритмы их решения. Задача включает набор исходных данных в виде атрибутов, отношения, показателей, базы данных.

3.3. Проектирование базы данных. В приложении имеется база данных, следовательно, проектирование ER-модели базы данных является обязательном этапом. Данный пункт должен содержать ER-модель в виде рисунка и описание этой модели. На ER-модели все сущности должны быть связаны.

3.4. Проектирование пользовательского интерфейса. На данном этапе необходимо указать инструмент разработки прототипа пользовательского интерфейса, наличие всех окон прототипа, переход между ними, с описанием прототипа, а также выводом по созданному прототипу.

4. Разработка веб-приложений.

4.1 Разработка интерфейса веб-приложений. Подразумевает проектирование пользовательского интерфейса (прототип веб-приложения) и его описания.

4.2 Разработка базы данных веб-приложений. Демонстрируется процесс создания базы данных. Описывается база данных.

веб-приложений. Демонстрируется процесс  $4.3$ Разработка всей разработки программного продукта. Если имеется программный код (листинг), то необходимо ссылаться на него по тексту. Необходимо продемонстрировать все моменты, которые относятся к реализации, например, описание компоненты, описание примененных методов, классов и функций.

5. Технологическая документация веб-приложений.

5.1 Руководство пользователя веб-приложений. Документ «Руководство пользователя» относится к пакету эксплуатационной документации. Основная цель руководства пользователя заключается в обеспечении пользователя необходимой информацией для самостоятельной работы с программой или автоматизированной системой.

Заключение Представляются выводы по работе.

Список используемых источников

Приложение А Техническое задание (название обязательно)

Приложение Б (название обязательно) Листинг (на усмотрение обучающегося).

## <span id="page-5-0"></span>**3 ВЫПОЛНЕНИЕ КУРСОВОГО ПРОЕКТА ПО ЭТАПАМ**

# <span id="page-5-1"></span>**3.1. ПРЕДПРОЕКТНЫЕ ИССЛЕДОВАНИЯ ПРЕДМЕТНОЙ ОБЛАСТИ**

Работа над курсовым проектом начинается с разработки плана курсового проекта, в которую входит:

- 1. Название программного продукта.
- 2. Цель проекта.
- 3. Основные задачи (что необходимо выполнить, чтобы достигнуть цели).
- 4. Область применения программного продукта
- 5. Описание предметной области.
- 6. Календарный план (этапы вашей работы).
- 7. Исследование инструментальных средств разработки.

### <span id="page-5-2"></span>**3.2 РАЗРАБОТКА ТЕХНИЧЕСКОГО ЗАДАНИЯ**

Далее, после предпроектных исследований, составляется документ «Техническое задание».

Техническое задание представляет собой документ, в котором сформулированы основные цели разработки, требования к программному продукту, определены сроки и этапы разработки и регламентирован процесс приемно-сдаточных испытаний.

В разработке технического задания участвуют как представители заказчика, так и представители исполнителя. В основе этого документа лежат исходные требования заказчика, анализ передовых достижений техники, результаты выполнения научно-исследовательских работ, предпроектных исследований, научного прогнозирования и т. п.

Разработка технического задания выполняется в следующей последовательности:

−устанавливается набор выполняемых функций;

−устанавливается перечень и характеристики исходных данных;

−определяется перечень результатов проектирования;

−определяется характеристики и способы представления результатов;

−уточняются среда функционирования программного обеспечения:

а) конкретную комплектацию и параметры технических средств;

б) версию используемой операционной системы;

в) версии и параметры установленного программного обеспечения;

−регламентируются действия программы в случае сбоев оборудования и энергоснабжения.

На техническое задание существует стандарт ГОСТ «Техническое задание».

Требования к содержанию и оформлению». В соответствии с этим стандартом техническое задание должно содержать следующие разделы:

- общие сведения;
- цели и назначение создания программного продукта;
- требования к программе или программному изделию;
- требования к документированию;
- состав и содержание работ по созданию программного продукта.

При необходимости допускается в техническое задание включать приложения.

*Общие сведения* должны включать наименование и краткую характеристику области применения программы или программного продукта, а также объекта (например, системы), в котором предполагается их использовать. Основное назначение общих сведений продемонстрировать актуальность данной разработки и показать, какое место эта разработка

занимает в ряду подобных.

Раздел цели и назначение создания программного продукта должен содержать наименование документа, на основании которого ведется разработка, организации, утвердившей данный документ, и наименование или условное обозначение темы разработки. Таким документом может служить план, приказ, договор и т. п. А также должен содержать описание функционального и эксплуатационного назначения программного продукта с указанием категорий пользователей.

Раздел Требования к программе или программному изделию должен включать следующие подразделы:

- требования к структуре программного продукта в целом;
- требования к функциям (задачам), выполняемым программным продуктом;
- требования к надежности;
- требования к безопасности;  $\equiv$
- общие технические требования к программному продукту.

### <span id="page-6-0"></span>3.3 ПРОЕКТИРОВАНИЕ ПРОГРАММНОГО ПРОДУКТА

Проектирование программного обеспечения подразумевает разработку структурной и функциональной схемы будущего программного продукта, выполненный с помощью программ, предназначенных для проектирования. Создать структурную или функциональную схему, в которой отразить, как функционирует ваш программный продукт. Проектирование базы данных должно быть представлено ER-моделью с детальным описанием всего что есть на модели.

Результатом проектирования является детальная модель разрабатываемого программного обеспечения вместе со спецификациями его компонентов всех уровней. Тип модели зависит от выбранного подхода (структурный, объектный или компонентный) и конкретной технологии проектирования. Процесс проектирования охватывает, как проектирование программ (подпрограмм) и определение взаимосвязей между ними, так и проектирование данных, с которыми взаимодействуют эти программы или подпрограммы.

Принято различать два аспекта проектирования:

логическое проектирование, включающее проектные операции, которые не зависят от имеющихся технических и программных средств, составляющих среду функционирования программного продукта;

физическое проектирование - привязка к конкретным техническим и программным средствам среды функционирования с учетом ограничений, определенных в спецификациях.

Этап процесса проектирования также включает:

-выбор архитектуры программного обеспечения;

-выбор типа пользовательского интерфейса и технологии работы с документами;

-выбор подхода к разработке (структурного или объектного);

-выбор языка и среды программирования.

## <span id="page-6-1"></span>3.4 РАЗРАБОТКА (ПРОГРАММИРОВАНИЕ) И ОТЛАДКА МОДУЛЕЙ ПРОГРАММЫ

 $\Pi$  por  $\operatorname{rec}$ поэтапного написания программы на выбранном колов языке программирования (кодирование), их тестирование и отладку.

## <span id="page-7-0"></span>**4. ТРЕБОВАНИЯ К ОФОРМЛЕНИЮ ПОЯСНИТЕЛЬНОЙ ЗАПИСКИ И ЗАЩИТЕ КУРСОВОГО ПРОЕКТА**

Рекомендуется в тексте пояснительной записки использовать графики, схемы, диаграммы и другие иллюстрационные материалы, наглядно представляющие процесс и результаты проектирования.

Общий объем записки к курсовому проекту – не менее 30 страниц формата А4. Материал излагается по разделам в соответствии с содержанием, над каждым разделом дается соответствующее название.

Необходимо стремиться к ясности и самостоятельности изложения, не повторять текстов из литературных источников. Все цитаты, заимствованные цифры и факты должны иметь ссылки на источники.

Все материалы сшиваются в папку. Материал проекта располагается в следующем порядке:

1. Титульный лист (Приложение А).

- 2. Задание на проектирование (Приложение Б).
- 3. Содержание (Приложение В).
- 4. Скомплектованная по разделам текстовая часть с иллюстрациями.
- 5. Заключение.
- 6. Список использованных источников.
- 7. Приложения.

Материалы размещенные в репозитории студента с названием KP на сервере техникума (http://gitlab.irkat.ru).

Материалы необходимо загрузить соблюдая следующую структуру:

├── docs

│ ├── Презентация.pptx *(при наличии)*

│ ├── Презентация.pdf *(формируется на защиту)*

— Пояснительная записка.docx

│ ├── Пояснительная записка.pdf *(формируется на защиту)*

│ ├── Задание на курсовое проектирование.pdf *(сканированный документ с* 

*подписями)*

├── project

│ └── Исходные файлы проекта

- ├── README.md
- -- .gitignore

При защите курсового проекта следует иметь при себе реализованные материалы на машинных носителях, презентацию.

#### <span id="page-7-1"></span>**4.1 Общие требования**

1) Пояснительная записка курсового проекта выполняется в печатном виде. Текст располагается на бумаге формата А4 (210×297 мм).

2) Повреждение листов, помарки текста или графики не допускаются.

3) Листы текстового документа должны быть сброшюрованы (сшитый в «скоросшиватель»).

4) Параметры страницы: слева – 2,0; справа – 1,0; сверху и снизу – 2,0.

5) Абзацы в тексте начинают отступом 15-17 мм.

6) Размер шрифта Times New Roman должен быть 14 пунктов, расстояние между

строками полуторный интервал.

7) Текст документа при необходимости разделяют на разделы и подразделы. Разделы, подразделы должны иметь заголовки. Заголовки следует печатать с прописной буквы без точки в конце, не подчеркивая. Переносы слов в заголовках не допускаются. Точку в конце заголовка не ставят. Расстояние между заголовком и последующим текстом должно быть 18 пунктов. Расстояние между заголовками раздела и подраздела - 8 пунктов. Расстояние между последней строкой текста и последующим заголовком - 18 пунктов.

8) Каждый раздел рекомендуется начинать с новой страницы. Разделы пояснительной записки должны иметь порядковые номера, обозначенные арабскими цифрами без точки, в пределах всей пояснительной записки и записанные с абзацного отступа.

9) Подразделы следует нумеровать арабскими цифрами в пределах каждого раздела. Номер подраздела состоит из номера раздела и подраздела, разделенных точкой. В конце номера подраздела точку не ставят.

10) Нумерация страниц пояснительной записки должна быть сквозной. Первой страницей является титульный лист. На титульном листе номер не ставят.

11) Приложения нумеруются буквами русского алфавита и содержит название.

12) На первом (заглавном) листе помещают содержание, включающее номера и наименования разделов и подразделов с указанием номеров листов. Содержание включают в общее количество листов документа. Слово "Содержание" записывается в виде заголовка (симметрично тексту) с прописной буквы. Наименования, включенные в содержание, записывают строчными буквами, начиная с прописной буквы.

### <span id="page-8-0"></span>**4.2 Изложение текста пояснительной записки**

1) Текст пояснительной записки должен быть кратким, четким и не допускать различных толкований.

2) В тексте пояснительной записки не допускается:

- применять сокращения слов, кроме установленных правилами и соответствующими государственники стандартами;
- сокращения типа: шт.; экз.; разд.; п.; рис.; поз.; табл. следует применять только в сопровождении цифр. Например: 10 экз.; п.4; разд. 2.;
- использовать в тексте математический знак минус (-) перед отрицательными значениями величин. Следует писать слово "минус":
- употреблять без цифр математические знаки (= <, **=**> и т.п.), а также знаки № (номер), % (процент) и т.д.

3) Допускается применять аббревиатуру (сокращения терминов, состоящих из нескольких слов) и сокращенные наименования изделий. Но при первом упоминании обязательно приводится их полное название и в скобках сокращенное. Например: АСУ автоматизированная система управления.

4) Наименования команд, режимов, сигналов и т.п. в тексте следует выделять кавычками.

5) Иллюстрации.

- Все иллюстрации (диаграммы, схемы, чертежи) именуются рисунками. Рисунки, если их в тексте больше одного, нумеруются последовательно арабскими цифрами сквозной нумерацией, например: (Рисунок 3). Допускается нумерация иллюстраций в пределах раздела (Рисунок 2.3).
- Рисунки могут иметь наименования и поясняющие данные (подрисуночный текст).

Слово "Рисунок" и наименование рисунка помещают после пояснительных данных и располагают следующим образом: Рисунок 3 - Медведь.

При ссылках на иллюстрации следует писать "... в соответствии с рисунком 3".

6) Таблицы.

 Цифровой материал, как правило, оформляют в виде таблиц. Заголовки граф таблиц начинают с прописных букв, а подзаголовки - со строчных, если они составляют одно предложение с заголовком. Если подзаголовки имеют самостоятельные значения, то их начинают с прописных букв. Заголовки и подзаголовки указывают в единственном числе.

 Если строки или графы выходят за формат листа, таблицу делят на части, которые в зависимости от таблицы переносят на другие листы, или помещают на одном листе рядом, или одна под другой.

 Слово "Таблица", заголовок (при его наличии) и порядковый номер таблицы помещают один раз слева над первой частью таблицы. Например:

Таблица 15 - Сравнительные характеристики элементов

Над последующими частями таблицы помещают слова "Продолжение таблицы " с указанием номера. Если в конце страницы таблица прерывается, и ее продолжение будет на следующей странице, то в первой части таблицы нижнюю горизонтальную линию, ограничивающую таблицу, не проводят.

 Таблицы, за исключением таблиц приложений, следует нумеровать арабскими цифрами сквозной нумерацией. Допускается нумерация таблиц в пределах раздела. В этом случае номер таблицы состоит из номера раздела и порядкового номера таблицы, разделенных точкой.

При ссылке на таблицу указывают слово "таблица" и ее номер.

7) Формулы.

 В формулах в качестве символов следует применять обозначения, установленные соответствующими стандартами. Перенос формул допускается только на знаках +, -, \*, =, причем на новой строке знак необходимо повторить. Расшифровку символов с указанием единиц физических величин и числовых коэффициентов, входящих в формулу, дают с новой строки в той же последовательности, в какой они приведены в формуле. Первая строка расшифровки должна начинаться со слова "где" без двоеточия после него, например:

 $I = U / R,$  (21)

где I - сила тока, А;

 Формулы следует выделять из текста в отдельную строку. Выше и ниже каждой формулы должно быть оставлено не менее одной свободной строки.

 Формулы должны нумероваться сквозной нумерацией арабскими цифрами. Номер указывают справа на уровне формулы в круглых скобках, например:

 $V = M / W$ , (12)

 Ссылки в тексте на номер формулы дают в скобках, например: "... в формуле (12)". Допускается нумерация формул в пределах раздела.

8) Список использованной литературы и приложения.

 В список использованной литературы включаются все источники, которые следует располагать в порядке появления ссылок в тексте.

 Сведения о книгах (монографии, учебники, справочники и т. д.) должны включать: фамилию и инициалы автора, заглавие книги, место издания, издательство, год издания, количество страниц в книге. Допускается сокращение названия трех городов - Москва (М.). Санкт-Петербург (С.-Пб.), Киев (К.). Например:

Шляндин В.И. Цифровые измерительные устройства. - М.: Высшая школа. 1991. - 335 с. Иллюстрационный материал, таблицы или тексты вспомогательного характера допускается давать в виде приложений. Приложения оформляются как продолжение пояснительной записки. Каждое приложение должно начинаться с нового листа с указанием наверху посередине страницы слова "Приложение". Приложение должно иметь тематический заголовок, который записывают симметрично текста с прописной буквы отдельной строкой.

 Приложения обозначают заглавными буквами русского алфавита, начиная с А, за исключением букв Е, З, Й, О, Ч, Ь, Ы, Ъ. Если в документе одно приложение, оно обозначается "Приложение А".

#### <span id="page-10-0"></span>**4.3 Оформление списка использованных источников**

Список использованных источников оформляется в полном соответствии с библиографическими обоснованиями согласно *ГОСТ 7.0.100-2018. Библиограифческая запись. Библиографическое описание: общие требования и правила составления.*

Все источники должны быть представлены в алфавитном порядке. Сведения об источниках следует нумеровать арабскими цифрами без точки и печатать с абзацного отступа.

Количество источников должно быть не менее 10. Источник все должны быть связаны с текстом, т.е. в тексте должна быть ссылка на источник. Оформляется она в виде квадратных скобок и номером в списке. Например, [2].

### **Пример:**

#### **Книга одного автора /печатный ресурс/**

Лушникова, Т. Ю. Основы государственного и муниципального управления. Государственное управление : учебное пособие / Т. Ю. Лушникова. – Челябинск : Издательство Челябинского государственного университета, 2019. – 175 с. – ISBN 978-5-7271-1553-4. – Текст :непосредственный.

### **Книга одного автора / электронный ресурс /**

Селентьева, Д. О. Политическая имиджелогия : учебное пособие / Д. О. Селентьева. – 2-е изд., испр. и доп. – Москва : Юрайт, 2019. – 164 с. – (Бакалавр и магистр. Академический курс). – ISBN 978-5-534-06386-8. – Текст : электронный // Юрайт : [электрон.-библ. система]. – URL: https://www.biblio-online.ru/bcode/434299 (дата обращения: 25.06.2019). – Режим доступа: для зарегистрир. пользователей ЧелГУ.\*

#### **Книга дух авторов /печатный ресурс/**

Сорокотягин, И. Н. Профессиональная этика юриста : учебник для академического бакалавриата / И. Н. Сорокотягин, А. Г. Маслеев. – 2-е изд., перераб. и доп. – Москва : Юрайт, 2015. – 327 с. – ISBN 978-5-9916-3992-7. – ISBN 978-5-9916-5523-1. – Текст : непосредственный.

### **Сайты, порталы, базы данных**

Python 3 для начинающих – Строки. Функции и методы строк. – URL: https://pythonworld.ru/tipy-dannyx-v-python/stroki-funkcii-i-metody-strok.html (дата обращения: 25.10.2023). – Текст: электронный.

### **Сайт электронной библиотеки**

Scopus : реферативная база данных / Elsevier BV. – URL: http://www.scopus.com/ (дата обращения: 01.09.2023). – Яз. англ. – Режим доступа: для зарегистрир. пользователей ЧелГУ. – Текст : электронный

## <span id="page-11-0"></span>**4.3 ОРГАНИЗАЦИЯ ЗАЩИТЫ КУРСОВОГО ПРОЕКТА**

Процедура защиты курсового проекта осуществляется в следующем порядке:

- обучающийся заранее должен установить разработанную программу на указанный преподавателем компьютер;
- подготовить доклад по тематике КП и презентацию, которые должен обязательно содержать основные теоретические выкладки по поставленной теме, постановку задачи, ее проектирование, разработку;
- запустить программу и пояснить основные элементы работы с программой;
- ответить на дополнительные вопросы.

Курсовой проект по результатам выполнения и защиты оценивается по пятибалльной системе с учетом следующих основных параметров:

- степень соответствия содержания и объема работы индивидуальному заданию;
- правильность работы программы;
- знание обучающимся кода программы;
- качество оформления текстовой части, табличного и иного графического материала;
- полнота и правильность ответов на вопросы, заданные в ходе защиты курсового проекта;
- соблюдение графика работы.

Итоговая оценка за курсовой проект заносится в ведомость и в зачетную книжку обучающегося.

## <span id="page-12-0"></span>**Приложение А Пример оформления титульного листа**

Министерство образования Иркутской области

Государственное бюджетное профессиональное образовательное учреждение Иркутской области «Иркутский авиационный техникум» (ГБПОУИО «ИАТ»)

КП.09.02.07.22.201.05 ПЗ

ВЕБ-ПРИЛОЖЕНИЕ «КУРСЫ»

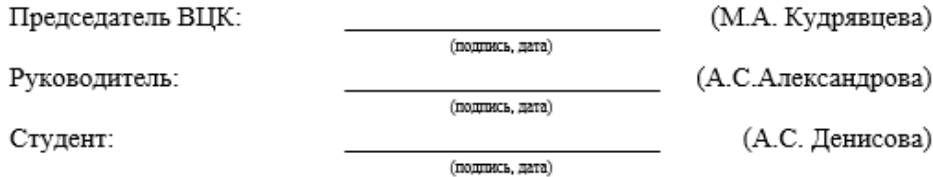

Иркутск 2022

### Приложение Б Задание на курсовой проект

#### Министерство образования Иркутской области

<span id="page-13-0"></span>Государственное бюджетное профессиональное образовательное учреждение Иркутской области «Иркутский авиационный техникум» (ГБПОУИО «ИАТ»)

> УТВЕРЖДАЮ: Председатель ВЦК \_/М.А. Кудрявцева/ 15 сентября 2022 г.

### ЗАДАНИЕ

#### на курсовой проект

по МДК.09.01. «Проектирование и разработка веб-приложений» студенту III курса учебной группы ВЕБ-20-1 Денисовой Анне Степановне (фамилия, имя, отчество)

Тема: Веб-приложение «Курсы»

Начало проектирования: 15 сентября 2022 г.

Срок представления к защите: 22 июня 2023 г.

Руководитель:

(подпись, дата)

\_ (А.С. Александрова)

(А.С. Денисова)

Студент:

(подпись, дата)

 $14$ 

### Продолжение приложения Б

#### <span id="page-14-0"></span>Задание:

Разработать программный продукт в соответствии с предметной областью.

#### Требования к работе программного продукта:

- Программный продукт разработан в соответствии техническим заданием.
- Программный продукт должен оперативно работать с данными в данной предметной области.
- Сведения должны храниться и использоваться при составлении и отборе статистических данных.
- На этапе проектирования необходимо провести моделирование (составить модели), описывающее процесс создания и эксплуатации программного продукта.
- Работа с исходными данными должна предусматривать режим коллективного доступа.
- Пользователь должен иметь возможность влиять на результаты расчетов путем выбора параметров данных, вида требуемой операции.
- Работа пользователя с программным продуктом должна строиться в виде диалогового процесса с последовательным выбором действий.
- Результатами работы программного продукта является выполнение следующих операций:
	- изменение хранимых данных (ввод, редактирование, удаление данных), обеспечение целостности данных:
	- поиск или отбор данных и их представление в соответствии с условиями, сформулированными «заказчиком»;
	- преобразование хранимых данных и/или формирование новых данных в результате выполнения процедур обработки;
	- руководство пользователя в составе программного комплекса (Help).

В результате выполнения курсового проекта должен быть выполнен полный цикл проектирования и разработки программного продукта, включая информационное, программное и документальное обеспечение.

При разработке программного продукта, для отслеживания работы с изменяющейся информацией, должна использоваться система управления версиями (git).

#### Методические указания по выполнению программной документации

Текст пояснительной записки оформляется в соответствии с ГОСТ 7.32-2017. Страницы текста и включенные в ПЗ иллюстрации и таблицы должны соответствовать формату А4 по ГОСТ 9327-60. Программная документация, входящая в состав курсового проекта, должна соответствовать требованиям ЕСПД. Материалы, представляемые к защите

## Пояснительная записка.

Программная часть.

Презентация.

Материалы размещенные в репозитории студента с названием КР на сервере техникума (http://gitlab.irkat.ru).

# **Приложение В Пример оформления содержания**

## Содержание

<span id="page-15-0"></span>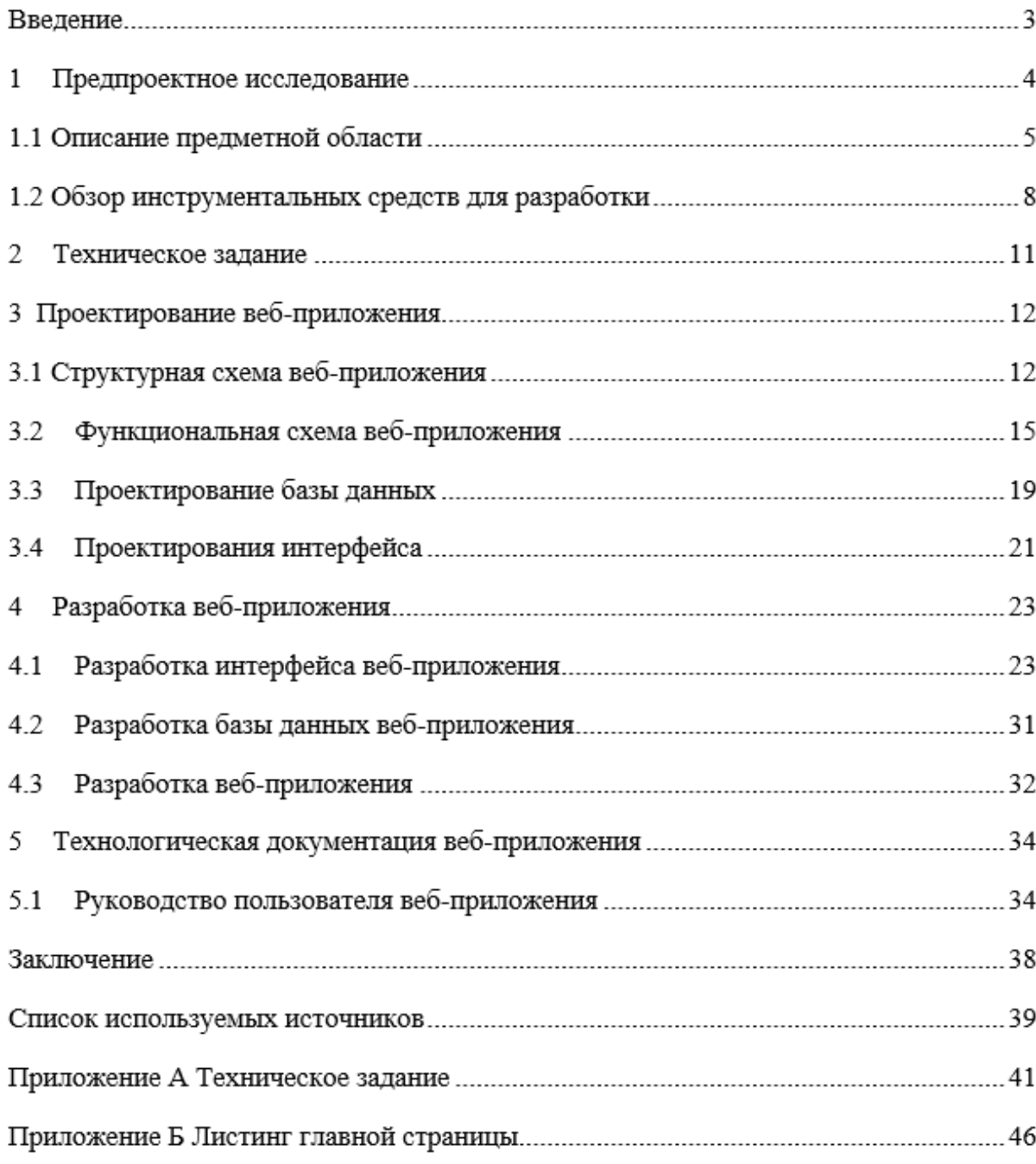

# Приложение Б - Листинг index.php <!DOCTYPE>  $\langle$ ?php //подключение к БД include "connect.php";  $\gamma$  $\leq$ html $>$  $\leq$ head $\geq$ <!-- подключение стилей и дополнительных јѕ скриптов --> <link rel="stylesheet" type="text/css" href="style.css"> <link rel="stylesheet" type="text/css" href="menu.css"> <link rel="stylesheet" type="text/css" href="noo.css"> <link rel="stylesheet" type="text/css" href="https://irkplanetarium.com/workspace/inc/noo.css?28"> <script src="http://ajax.googleapis.com/ajax/libs/jquery/1.7.1/jquery.min.js" type="text/javascript"></script> <script src="http://code.jquery.com/jquery-1.9.1.js"></script> <link rel="stylesheet" type="text/css" href="js/jquery.datetimepicker.css"/> <script src="js/jquery.js"></script> <script src="js/jquery.datetimepicker.js"></script> <script src="build/jquery.datetimepicker.full.js"></script> <!-- подключение стилей и дополнительных із скриптов --> <script type="text/javascript">

## **Приложение Г Пример оформления приложения ЛИСТИНГА:**